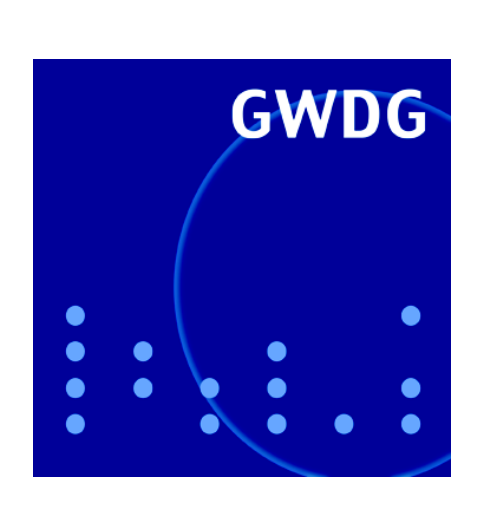

# **IP-Adressmanagement**

**Neue Version von RoadSync**

**Standard-PC der GWDG für die Universität**

**Einheitliche Authentifizierung für Studierende**

**GWDG Nachrichten 11 / 2008**

**Gesellschaft für wissenschaftliche Datenverarbeitung mbH Göttingen**

# **Inhaltsverzeichnis**

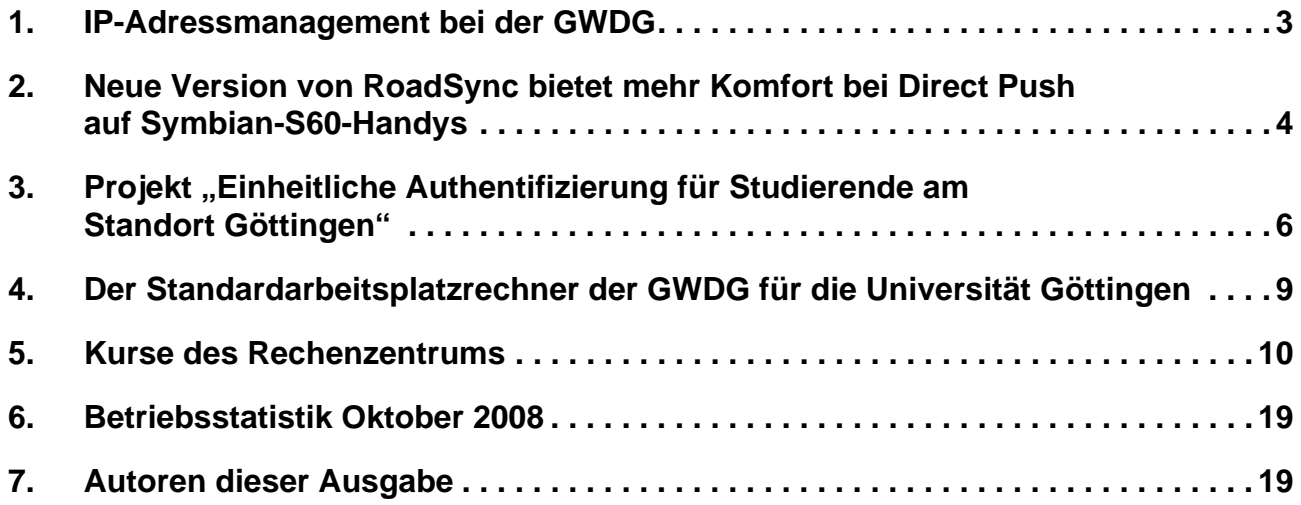

# **GWDG-Nachrichten für die Benutzerinnen und Benutzer des Rechenzentrums ISSN 0940-4686**

31. Jahrgang, Ausgabe 11 / 2008

**http://www.gwdg.de/GWDG-Nachrichten**

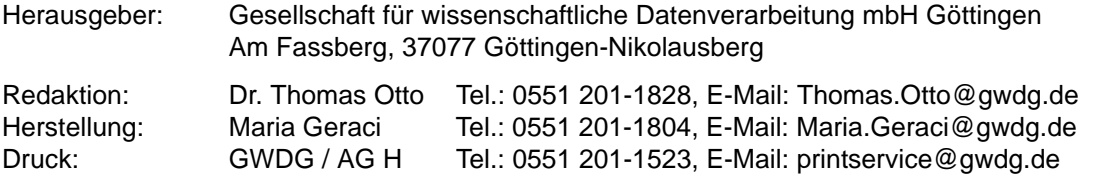

## <span id="page-2-0"></span>**1. IP-Adressmanagement bei der GWDG**

### **1.1 IP-Adressmanagement**

Die GWDG verwaltet für das GÖNET – und teils darüber hinaus für die Max-Planck-Gesellschaft – die Adress- und Namensräume, die für den Betrieb der jeweiligen Netze am Internet nötig sind. Intern wird diese Verwaltung in einer eigenentwickelten Datenbank umgesetzt. Aus dieser Datenbank heraus werden die Daten für das Domain Name System (DNS) erzeugt und auf die DNS-Server eingespielt. Die DNS-Server stellen dann die im Internet benötigte Umsetzung zwischen Namen (z. B. www.gwdg.de) und Adressen (hier im Bsp. 134.76.10.47) bereit, ohne die das Internet nicht funktionieren würde.

Die GWDG hat jetzt gemeinsam mit der Universität Göttingen ein neues IP-Adressmanagement-System beschafft, das bis Dezember 2008 installiert werden soll. Nachstehend sollen die Veränderungen, die sich daraus ergeben, dargestellt werden.

Dabei handelt es sich um ein Appliance-System Proteus 2150 und fünf Systeme Adonis XMB der Firma Bluecat Networks. Proteus stellt hierbei eine zentrale Datenbank, das Rechtemanagement und die Verwaltungsoberfläche zur Verfügung und steuert die Adonis XMB, die DNS- und DHCP-Dienste bereitstellen.

### **1.2 Umstellung der Beantragung von IP-Adressen**

Jedes an das GÖNET angeschlossene Gerät benötigt eine IP-Adresse, damit es am Netz genutzt werden kann. Bisher erfolgte die Verteilung der IP-Adressen über eine schriftliche Beantragung durch die Institute und Einrichtungen. Die schriftliche Beantragung wird mit der Inbetriebnahme des neuen IP-Adressmanagement-Systems (voraussichtlich im Januar 2009) durch ein elektronisches Verfahren ersetzt werden.

Im neuen Verfahren wird die Verwaltung ganzer Teilbereiche der Adress- (z. B. 134.76.184.1 bis 134.76.185.254) und Namensräume (z. B. wiso.unigoettingen.de) an Administratoren der Institute delegiert. Lediglich bei der Benennung der jeweiligen Mitarbeiter wird dann Papier und eine Unterschrift benötigt werden.

Die Verwaltung erfolgt über eine Web-Oberfläche. Die Administratoren erhalten dabei im Wesentlichen tabellarische Übersichten über die ihnen zugewiesenen Adress- und Namensräume, die sie dann belegen können. Das System ermöglicht hierbei auch die Erfassung von zusätzlichen Attributen wie Aufstellungsort und Nutzer des Rechners. Welche Attribute in den Eingabemasken zu Verfügung stehen, kann dabei von der GWDG sehr flexibel (allerdings für alle Bereiche einheitlich) definiert werden. Hier ist also ggf. Raum für Wünsche seitens der Administratoren.

Eine Anleitung zur Benutzung wird den Administratoren zur Verfügung gestellt werden. Die GWDG wird auch Kurzeinführungen für die Nutzung als Kurse anbieten.

### **1.3 Betrieb lokaler DNS-Server**

Einige Institute und Einrichtungen betreiben zurzeit eigene DNS-Server, denen Teile des Adress- und Namensraums der GWDG delegiert wurden. Das neue System wird dies auch weiterhin ermöglichen. Allerdings empfehlen wir den Instituten eine Migration in das neue System, da damit der Aufwand eines eigenen Servers entfällt, die Flexibilität der Konfiguration aber erhalten bleibt.

### **1.4 Ausweitung von automatischer Rechnerkonfiguration über DHCP**

Nach Inbetriebnahme des IP-Adressmanagement-Systems soll in den Netzen der Universität verstärkt eine automatische Rechnerkonfiguration über das Dynamic Host Configuration Protocol (DHCP) angeboten werden. Es soll also ermöglicht werden, dass in der Netzwerkkonfiguration z. B. eines Windows-Systems für die IP-Adresse "Automatisch beziehen" eingeben werden kann, der Administrator also weiter gar nichts angeben muss.

Diese Option wurde im GÖNET bisher weitgehend nicht angeboten, weil bei einer vollkommen dynamischen Adressvergabe in einem derart großen Netz bei Netzwerkproblemen die Eingriffsmöglichkeiten stark eingeschränkt wären. Das IP-Adressmanagement bietet nun Möglichkeiten, um die dynamische Vergabe von IP-Adressen auf Endgeräteseite zu ermöglichen, aber im Managementsystem immer noch genug Kontrolle zu behalten, sodass bei Problemen ausreichende Informationen über das Netz und die Endgeräte bereitstehen.

### **1.5 Neue DNS- und DHCP-Server**

Die neuen DNS/DHCP-Server vom Typ Adonis XMP ersetzen die bisherigen DNS-Server gwdu01.gwdg.de und ns2.gwdg.de, die bisher jeweils über zwei Rechner im Failover-Betrieb realisiert werden. Die Namen und Adressen der alten Server werden dabei von den neuen Geräten übernommen, sodass die Migration für alle Anwender transparent erfolgen wird.

Die neuen Server übernehmen zusätzlich die Funktionalität der dynamischen Adressvergabe über das Protokoll DHCP von den jetzigen DHCP-Servern.

Auch diese Änderung erfolgt für Endanwender naturgemäß transparent.

Die neuen Server werden wie schon die Vorgängersysteme im Hochverfügbarkeitsmodus betrieben, d. h. je zwei Systeme werden als HA-Paar (HA = High Availability) konfiguriert. Von jedem Paar erbringt ein Gerät zu jeder Zeit die Dienste, das zweite überprüft ständig die Funktion des ersten und übernimmt den Dienst (inklusive der IP-Adresse), sollte das erste ausfallen.

Das fünfte System soll als zusätzlicher DNS-Server außerhalb Göttingens (beim RZG der Max-Planck-Gesellschaft in Garching) betrieben werden.

### **1.6 Sonderfall Active Directory**

Für das Active Directory (AD) der Universität werden bisher eigene DNS- und DHCP-Server betrieben. Diese Dienste werden mit Inbetriebnahme des neuen Systems wieder integriert, d. h. es wir dann nur noch eine einheitliche DNS- und DHCP-Verwaltung geben.

Für eine Übergangszeit werden unter den Adressen der bisherigen DNS-Server des AD weiterhin DNS-Dienste angeboten. Die Endgeräte im AD sollen mittelfristig aber bezüglich ihrer DNS-Konfiguration auf die neuen Systeme umgestellt werden. Soweit die Endgeräte die Konfiguration schon dynamisch beziehen, ist das unproblematisch, da ihnen dadurch dynamisch die neuen Einstellungen mitgeteilt werden können. Für andere Geräte bestehen die Optionen einer Umstellung auf automatische Konfiguration oder einer Umkonfiguration per Gruppenrichtlinie (sowie natürlich auch eine manuelle Konfigurationsänderung).

Beck

### <span id="page-3-0"></span>**2. Neue Version von RoadSync bietet mehr Komfort bei Direct Push auf Symbian-S60-Handys**

Seitdem Microsoft die "Direct Push" Technologie in seinem Exchange-Server 2003 eingeführt hat (siehe hierzu auch die GWDG-Nachrichten 6/2006), braucht es nun keinen "BlackBerry" mehr, um die Nachrichten bei ihrem Eintreffen im Postfach sofort auf das Mobiltelefon zu bekommen. Push-Mail-Dienste sind genau durch das BlackBerry-Konzept der Firma RIM (Research in Motion) populär geworden und mittlerweile im Rahmen des mobilen Office unverzichtbar. Bei dem "Direct Push"-Verfahren von Microsoft werden nun nicht nur ankommende E-Mails, sondern auch Aufgaben, Termine und Kontakte automatisch auf das mobile Endgerät weitergeleitet.

Dadurch, dass immer mehr Hersteller das diesem Verfahren zugrunde liegende "Exchange-Active-Sync-Server"-Protokoll (EAS) lizenziert haben, bieten inzwischen zahlreiche moderne Smartphones die Möglichkeit der Push-Technologie: neben den mit Windows Mobile betriebenen Systemen nun auch das iPhone von Apple und die mit Symbian-S60-Betriebssystem betriebenen Mobiltelefone von Nokia. Der finnische Hersteller unterstützt gerade mit der neuesten Version 2.7.0 seiner kostenfrei zur Verfügung gestellten Software "Mail for Exchange" inzwischen 43 Modelle, darunter besonders die für das wissenschaftliche Umfeld interessanten Geräte der N-Serie (eher multimedia-orientiert) und der E-Serie (eher auf Business ausgerichtet). Bei den aktuellen Modellen der E-Serie ist "Mail for Exchange" seit den neuesten Firmware-Updates vielfach sogar standardmäßig im Betriebssystem integriert. Damit ist eine komfortable und problemlose Anbindung an den Exchange-Server sichergestellt. Wo diese Software zu beziehen ist und wie sie installiert wird, kann hier nachgelesen werden:

```
http://www.gwdg.de/service/
 rechenanlagen/mobil/
 symbian/index.html
```
Auch wenn "Mail for Exchange" ständig weiterentwickelt und verbessert wird, gibt es doch noch einige Bereiche, die Wünsche offen lassen, besonders wenn man zum Vergleich die Implementierungen anderer Hersteller heranzieht. Aus diesem Grund bietet schon seit Längerem die Firma Data-Viz ihre kostenpflichtige Lösung "RoadSync" gerade auch für das Symbian-S60-Betriebssystem an (siehe die GWDG-Nachrichten 3/2008), obwohl der Schwerpunkt dieses Produkts eher in der Unterstützung derjenigen Plattformen liegt, für die das "Direct Push"-Verfahren noch nicht realisiert wurde: Symbian S80 (der ältere Nokia Communicator), Symbian UIQ, Palm OS und darüber hinaus alle die Mobiltelefone, die zumindest über die Java-Laufzeitumgebung MIDP 2.0 verfügen. Systembedingt variiert allerdings der Funktionsumfang erheblich, so dass man bei den Symbian-S60-Geräten mehr Komfort erwarten darf als bei den einfachen Javafähigen Handys. Näheres zum Produkt "RoadSync" findet sich auf den folgenden Seiten von DataViz:

### **http://www.dataviz.com/products/ roadsync**

"RoadSync" wurde nun aktuell in einer neuen Version 4.0 veröffentlicht und bietet gerade in dieser Version einige interessante Neuigkeiten, die hier näher beleuchtet werden sollen. So ist sie beispielsweise die erste Exchange-ActiveSync-Lösung, die HTML-formatierte E-Mails auf die Symbian-S60- Geräte bringt.

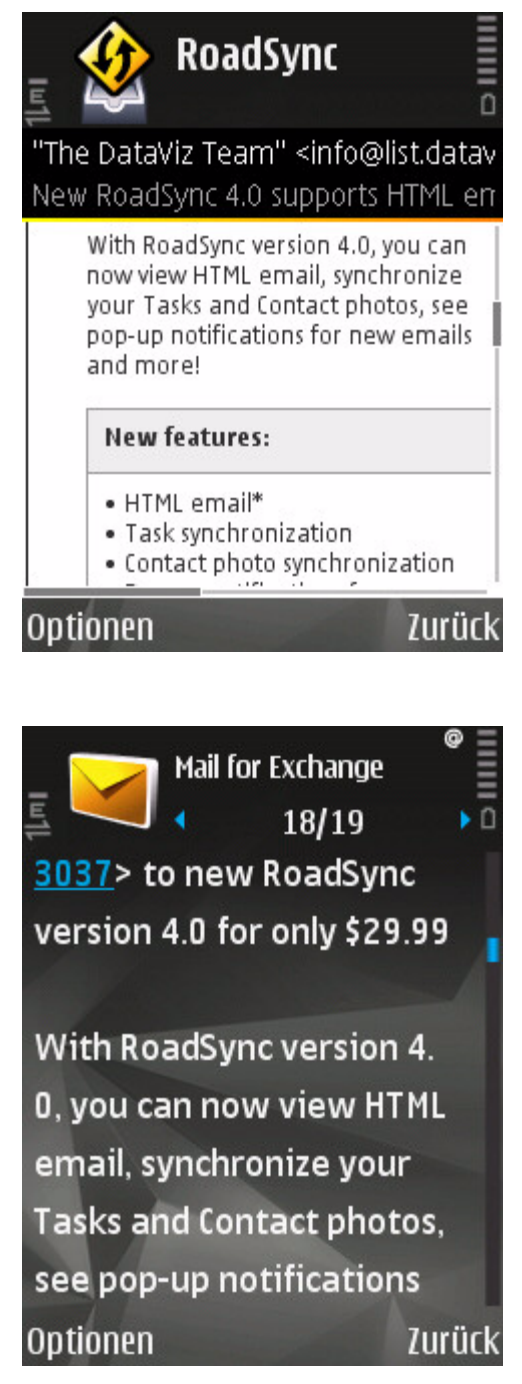

In den beiden vorliegenden Grafiken sieht man recht deutlich den Unterschied zwischen HTML-Format (erste Abb., "RoadSync") und normalem Plain-Text-Format (zweite Abb., "Mail for Exchange"). Auch wenn das HTML-Format bei E-Mails im Allgemeinen nicht so gerne gesehen wird, weil sich darin gefährliche Skripte verbergen könnten, bietet es bei den kleinen mobilen Displays doch deutlich mehr Darstellungskomfort. Daher wird dieses Feature auch bereits bei Windows Mobile 6.1 sowie bei Apples iPhone genutzt. Bei der SymbianPlattform muss clientseitig als Voraussetzung allerdings noch Folgendes erfüllt sein: Betriebssystem S60 3rd Edition mit "Feature Pack 1" bzw. "Feature Pack 2", was aber bereits auf viele neuere Nokia-Geräte der N- und E-Serie zutreffen dürfte (z. B. E71, E66, E90, E51, N96, N85, N95 8GB, N95, N82, N81 und N78). Weiterhin ist dazu auf der Serverseite Microsoft Exchange 2007 erforderlich. Da die GWDG aber gerade dabei ist, den bestehenden Exchange-Server auf diese neue Version zu bringen, dürfte auch diese Voraussetzung in Kürze erfüllt sein. Windows Mobile 6.1 benötigt für die Darstellung von HTML-Mails ebenfalls den Exchange Server 2007, während das iPhone diese Funktionalität bereits auf der aktuellen Server-Version 2003 realisiert.

Ein weiterer immer schon bestehender Vorzug von "RoadSync" gegenüber "Mail for Exchange" ist die Möglichkeit, neben dem Posteingangsordner auch weitere Mail-Ordner und Unterordner zu synchronisieren. Das ist besonders dann interessant, wenn unter Zuhilfenahme komplexer, auf dem Exchange-Server befindlicher Filterregeln die Nachrichten gleich in verschiedene Ordner sortiert werden. So kann man auch unterwegs den aktuellen Stand in diesen Ordnern verfolgen. Weiterhin erlaubt "Road-Sync" im Gegensatz zu "Mail for Exchange" bei den eintreffenden Nachrichten die variable Einstellung der Download-Größe. Für den Fall, dass eine Mail dann umfangreicher ist, kann der Nutzer von Fall zu Fall entscheiden, ob er auch den Rest nachladen möchte, und erspart sich so gerade bei teuren Datenübertragungstarifen erhebliche Kosten.

Als weitere Neuerung ist die Möglichkeit hinzugekommen, zu den Kontakten auch die Bilder der jeweiligen Personen mit auf das mobile Gerät zu synchronisieren. Auch diese ganz nette Funktion wird bereits von Windows Mobile 6.1 und dem iPhone unterstützt. Darüber hinaus wurde die Benutzerfreundlichkeit von "RoadSync" gesteigert. So wird jetzt die bislang immer etwas umständliche Wahl der Netz-Zugriffspunkte (WLAN- oder Mobilfunknetze) über einen separaten Menüpunkt gelöst, das neue Schrift-Zooming erhöht die Lesbarkeit und mittels selbst gewählter Tastaturkürzel lässt sich der Zugriff auf die Menüs beschleunigen.

Die Vorzüge von "RoadSync" erkauft man sich allerdings auch mit einigen Nachteilen, wovon der Preis sicherlich der augenscheinlichste ist. So läuft die Anwendung im Gegensatz zu "Mail for Exchange" sichtbar als Vordergrund-Prozess, wovon man sich leicht durch längeres Betätigen der Menü-Taste überzeugen kann. Glücklicherweise verfügen inzwischen moderne Symbian-S60-Mobiltelefone über ausreichend Speicher, und speicherintensive Anwendungen wie Nokia Maps oder die Spieleplattform N-Gage wandern zusehends ins ROM, um so keinen kostbaren Hauptspeicher mehr zu belegen. Auch wird durch die Einführung moderner Speicherverwaltungstechniken wie "Demand Paging" der verfügbare Speicher sinnvoller genutzt.

Zusammenfassend kann also festgehalten werden, dass das für die Symbian-S60-Geräte von Nokia bereitgestellte kostenfreie Produkt "Mail for Exchange" sicherlich für die meisten Anwendungsszenarien ausreichen dürfte. Wünscht man allerdings den gleichen Komfort, wie er beispielsweise inzwischen von Windows Mobile 6.1 oder dem iPhone 3G geboten wird, empfiehlt sich der Einsatz von "RoadSvnc". Bevor man sich jedoch zum Kauf entschließt, kann bei DataViz eine voll funktionsfähige 30-Tage-Testversion heruntergeladen werden. Eine Installationsanleitung, bezogen auf den Exchange-Server der GWDG, findet sich auf den bereits oben angegebenen Seiten.

Reimann

### <span id="page-5-0"></span>**3. Projekt "Einheitliche Authentifizierung für Studierende am Standort Göttingen"**

Seit dem 1. April 2008 erhalten alle Studierenden der Georg-August-Universität Göttingen einen kostenlosen Account mit einheitlicher E-Mail-Adresse. Dieser Account ist Teil des aus Studienbeiträgen finanzierten GÖ\*-Projektes "Einheitliche Authentifizierung für Studierende" (Identity Management / IDM). Ziel dieses Projektes ist es, dass sich langfristig alle Studierenden an möglichst vielen Systemen der Universität mit nur einem Account authentifizieren können.

Der Account wird von studIT – IT-Service für Studierende betreut und supportet. StudIT – ehemals Internet-Hotline – bietet schon seit zehn Jahren einen studentischen Internetzugang an. Seit dem 1. April 2008 ist studIT Teil der Stabsstelle DV der Zentralen Verwaltung der Universität Göttingen.

### **3.1 Wie wird der Account realisiert?**

Der Account wird automatisch aus den Studierendendaten generiert, die in der Studierendenverwaltung gespeichert werden. Die Generierung erfolgt durch das sog. Meta-Directory der GWDG (siehe die GWDG-Nachrichten 7/2006), welches die Accountdaten anschließend u. a. im Active Directory ("ug-student") und in einem LDAP-System synchronisiert. Diese Synchronisation erfolgt auch bei Änderungen von Daten des Accounts.

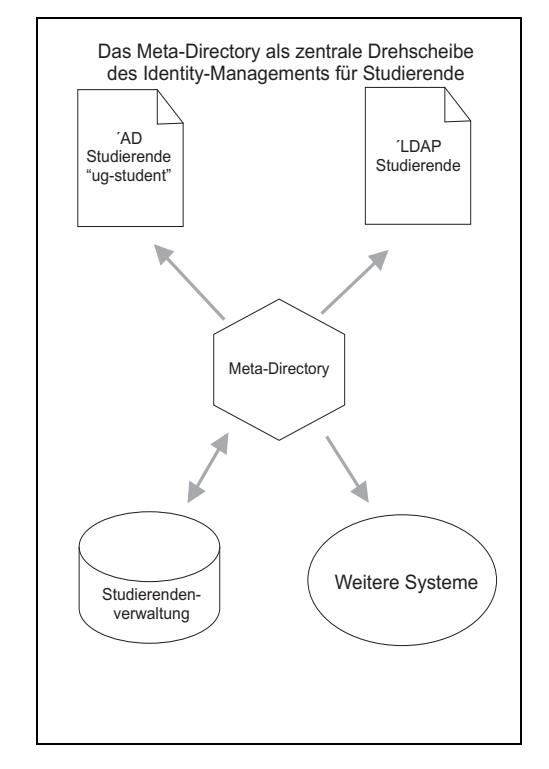

Die Domäne "ug-student" ist Teil der Domänenstruktur der Universität Göttingen und kann somit von jedem System angesprochen werden, welches in diese Struktur integriert ist. Die Domäne "ug-student" wird von der GWDG auf Servern von studIT angeboten.

Zur Authentifizierung gegen den von studIT betriebenen LDAP-Server müssen lediglich die entsprechenden IP-Adressen der Klienten freigegeben werden.

Zentral für alle Systeme wird ein einheitliches linuxbasiertes Homeverzeichnis im SAN der GWDG zur Verfügung gestellt. Die Windows-Systeme können dieses Verzeichnis über zwei Sambaserver ansprechen.

### **3.2 Wie erhalten die Studierenden einen Account?**

Alle Studierenden, die sich derzeit einen Studienausweis (die sog. "Chipkarte") ausstellen lassen. erhalten gleichzeitig den Account. Alle anderen Studierenden können sich den Account direkt in der Chipkartenstelle (ZHG zwischen Hörsaal 010 und 011) abholen. Die damit verbundene E-Mail-Adresse wird in allen beteiligten Systemen (Studierendenverwaltung, Prüfungsverwaltung und SUB) eingetragen (siehe nächster Abschnitt).

Der Account bleibt bis zur Exmatrikulation gültig und muss nicht jedes Semester verlängert werden.

30 Minuten nach Ausgabe kann der Account vollständig genutzt werden.

### **3.3 Wo können die Studierenden den Account nutzen?**

Derzeit kann der Account in folgenden Systemen genutzt werden:

- An den Rechnern der studIT (ca. 25 Standorte mit 240 Terminals)
- Im CIP-Pool der Wirtschafts- und Sozialwissenschaften
- An den Rechnern des LRC (Learning Ressources Center) der SUB
- An den Rechnern des LRC Med
- Im Funknetz GoeMobile
- Im kabelgebundenen Notebooknetz von studIT
- Im Prüfungsverwaltungssystem FlexNow und Go@Med
- In den Selbstbedienungsfunktionen
- An allen Windows-Systemen, an denen die Domäne "ug-student" verfügbar ist

### **3.4 Wie können Studierende die E-Mail-Adresse nutzen?**

Für die E-Mails wird das Exchange-Cluster der GWDG genutzt. Die Entscheidung, das bisherige E-Mail-System von studIT abzulösen, wurde vor allem unter dem Gesichtspunkt einer hohen Skalierbarkeit und höheren Supportanforderungen an ein hochkritisches System getroffen.

Zugriff auf die E-Mails ist unter POP3, IMAP und über das Webinterface

### **http://webmail.uni-goettingen.de**

möglich.

Weiterleitungen werden ebenfalls unter der Webmail-Adresse gesetzt, dieses funktioniert allerdings derzeit nur mit dem MS Internet Explorer. An einer anderen Lösung wird derzeit gearbeitet.

### **3.5 Wie kann der Account verwaltet werden?**

Passwortänderungen können die Studierenden zentral über die SB-Funktionen durchführen. Hat eine Studentin / ein Student ihr/sein Passwort vergessen, so kann der Support von studIT ein neues Passwort ausgeben. Sollte sich ein Name ändern (bspw. bei Heirat), so wird auf Antrag auch der Accountname geändert. Diese Änderungen werden von der Administration von studIT durchgeführt.

### **3.6 Wie können Einrichtungen Studierenden die Nutzung des Accounts ermöglichen?**

Auf Windows-Systemen muss die Domäne "ug-student" verfügbar sein. Das ist überall dort der Fall, wo ein Rechner in die Active-Directory-Struktur der Universität eingebunden ist. Damit kann automatisch auch der Studierendenaccount genutzt werden.

Unter Linux-Systemen kann der LDAP-Server von studIT genutzt werden.

In beiden Fällen empfiehlt es sich aber, vorab Kontakt mit dem Team von studIT aufzunehmen, um Details klären zu können.

### **3.7 Welcher Support wird den Studierenden geboten?**

Montags bis freitags – jeweils von 10:00 bis 17:00 Uhr – können die Studierenden eine persönliche Beratung in der Chipkartenstelle im ZHG wahrnehmen. Hier können Loginprobleme beseitigt oder neue Passwörter gesetzt werden.

Neben der persönlichen Beratung steht für E-Mail-Anfragen die Adresse support@studit.uni-goettingen.de zur Verfügung.

In den nächsten Wochen soll eine dreistündige Beratung in der Nordmensa eingerichtet werden.

Mit Fragen rund um den Zugang zu GoeMobile können sich die Studierenden an eine separate GoeMobile-Beratung wenden. Details siehe unter

**http://www.goemobile.de**

unter "Hotline/Beratung".

### **3.8 Welche Vorteile hat dieser neue Account?**

Überall dort, wo der Account genutzt werden kann, müssen die Studierenden keine separaten Zugänge mehr beantragen bzw. verlängern lassen. Weiterhin kann den Studierenden an allen Rechnern eine einheitliche Umgebung (Desktop, Dateien und Bookmarks) zur Verfügung gestellt werden.

Innerhalb der Domäne "ug-student" wird zudem eine einheitliche Drucklösung angeboten (siehe unten).

Die Einrichtungen, die diesen Account für ihre Studierenden nutzen wollen, ersparen sich eine separate Nutzerverwaltung – können aber immer noch bestimmen, welche Gruppen sich an ihrem System anmelden können. Die Gruppen werden i. d. R. nach den Studienfächern der Studierenden eingeteilt.

Eine einheitliche E-Mail-Adresse ermöglicht es den Einrichtungen der Universität, eine Person eindeutig zu identifizieren. Sobald ein Account vorhanden ist, wird auch eine E-Mail-Adresse eingetragen. Die Studierenden haben die Möglichkeit, sich diese E-Mails an einen beliebigen Account weiterleiten zu lassen.

### **3.9 Wie können die Studierenden drucken?**

Zu einer einheitlichen Domäne gehört auch ein einheitliches Druckkonzept. Dieses wird über einen Druckserver (Windows 2008) mit dem Abrechnungssystem P-Counter gewährleistet. Die Studierenden nutzen ein einziges Druckkonto, im Hintergrund werden die Zieldrucker erfasst und ermöglichen so die Verrechnung der Druckentgelte auf die unterschiedlichen Druckerbetreiber.

Ziel dieses Druckprojektes ist es, den Studierenden nur noch ein einziges Druckkonto anzubieten, mit dem man trotzdem das Druckangebot verschiedener Einrichtungen nutzen kann. Dabei können diese Drucker von allen gängigen Betriebssystemen angesprochen werden.

Das P-Counter-System hat eine webbasierte Einzahlungsfunktion, die an unterschiedlichen Einzahlungsstellen genutzt werden kann. Die Einzahlungsstellen verbuchen die Gelder regelmäßig auf eine Kostenstelle der Universität.

Durch die Druckprotokolle wird eine Zuordnung der Ausdrucke zu den einzelnen Druckerbetreibern möglich – innerhalb des Universitätsclearings kann so eine Verbuchung auf die Kostenstellen der Betreiber erfolgen.

Eine Nutzung von Freikontingenten (bspw. aus Studienbeiträgen) ist ebenso möglich. Diese würden dann gegen Rechnungsstellung nach Maßgabe des Auftraggebers verbucht.

### **3.10 Gibt es weitere Pläne?**

In den nächsten Monaten soll das Serviceangebot für die Studierenden erweitert werden. Es sollen vor allem mehr kabelgebundene Notebookarbeitsplätze zur Verfügung gestellt werden.

Weiterhin soll es mehr Rechnersysteme geben, die für Studierende zur Verfügung stehen. studIT wird dafür in den nächsten Monaten u. a. Kontakt zu Betreibern anderer CIP-Pools aufnehmen, um die Möglichkeit einer Nutzung von "ug-student" abzustimmen.

### **3.11 Bietet studIT weiteren Service für die Studierenden?**

Um die Kenntnisse der Studierenden im Umgang mit den gängigsten Anwendungsprogrammen zu erweitern, hat studIT das Kursprogramm erheblich ausgebaut. Es werden Kurse in den Bereichen MS Word, MS Excel, MS PowerPoint, MS Access, Latex, Photoshop, HTML und 10-Finger-Schreiben angeboten. Da dieses Angebot ebenfalls aus Studienbeiträgen finanziert wird, konnte der Beitrag auf 5,- EUR pro Kurs gesenkt werden.

Neben diesen regulären Kursen werden für den Bereich der Schlüsselqualifikationen der BA/MA-Studierenden noch kostenlose Kurse für MS Word, MS Excel, MS PowerPoint, MS Access, 10-Finger-Schreiben und HTML angeboten.

Details zu diesem Bereich stehen unter

**http://www.studit.uni-goettingen.de**

Dirks, Heeren studIT – IT-Service für Studierende support@studIT.uni-goettingen.de

### <span id="page-8-0"></span>**4. Der Standardarbeitsplatzrechner der GWDG für die Universität Göttingen**

Im Folgenden möchten wir Sie auf einen Service der GWDG für Benutzer von Windows-Rechnern aufmerksam machen, den schon einige Institute der Universität Göttingen seit Längerem nutzen.

Es handelt sich um die Installation von Standardklienten, also der Installation von Benutzerrechnern mit einem aktuellen Windows-Betriebssystem und einigen Softwareprodukten wie z. B. MS Office, Firefox und Adobe Reader.

Für die Computer in Kurs- und CIP-Räumen benutzen wir dazu zentral gesteuerte Mechanismen. Dieses setzt aber die Verwendung von DHCP, also ein automatisches Beziehen der IP-Adresse, voraus. Da bislang in den wenigsten Instituten DHCP zur Verfügung steht, bieten wir Ihnen an, Ihre Rechner bei uns in der GWDG installieren und konfigurieren zu lassen.

Mit Hilfe des Fahrdienstes der Universität können Sie Ihre Rechner zur GWDG bringen lassen, wo sie dann unter Berücksichtigung unserer Sicherheitsstandards installiert und konfiguriert werden. Der PC wird auf Wunsch von einem GWDG-Mitarbeiter anschließend in Ihrem Beisein an Ihrem Arbeitsplatz in Betrieb genommen. Bei der Übertragung Ihrer Arbeitsumgebung vom alten auf das neue System stehen wir Ihnen mit Rat und Tat zur Seite.

Zur Zeit installieren wir als aktuelles Betriebssystem nach Wunsch Windows XP Professional SP3 oder Windows Vista (Business).

Die weitere Installation von Software beinhaltet MS Office (je nach vorhandener Lizenz), den aktuellen Mozilla Firefox, Acrobat Reader oder Foxit und Sophos Antivirus.

Zur Sicherstellung der automatisierten Aktualisierung des Betriebssystems (mit dem Update-Service WSUS) und von Sophos Antivirus wird Ihr PC in das Active Directory integriert. Das führt für Sie zu weiteren Vorteilen: Sie erhalten eine zentral gespeicherte Arbeitsumgebung, d. h., wenn Sie sich an einem beliebigen PC im Active Directory mit Ihrem GWDG-Benutzernamen anmelden, bekommen Sie automatisch Zugang zu Ihren Daten und Ihre persönlichen Einstellungen.

Wir empfehlen Ihnen, als Server für E-Mail den Exchange-Server zu nutzen (gegebenenfalls vom UNIX-Mailer zu Exchange zu migrieren), damit auch die Funktionalität von MS Outlook zentral gespeichert ist und Sie von überallher Ihre Kontakte einsehen können, E-Mail versenden und empfangen und Ihren Terminkalender pflegen können.

Schon in früheren GWDG-Nachrichten-Artikeln und auf den Webseiten der GWDG befinden sich ausführliche Beschreibungen, was zu einem sicheren Betriebssystem gehört und welche Vorteile ein PC im Active Directory bietet.

Zukünftig werden wir das Angebot hinsichtlich zentraler Betriebssysteminstallation und zentraler Softwareverteilung noch verbessern. Geplant sind zentrale Mechanismen, die es ermöglichen, ferngesteuert Betriebssysteme zu verteilen. Auch sollen Möglichkeiten geschaffen werden, die die Aktualisierung von Software automatisieren.

Für weitere Fragen stehen wir Ihnen gerne unter der Adresse support@gwdg.de zur Verfügung.

Eyßell, Hast

### <span id="page-9-0"></span>**5. Kurse des Rechenzentrums**

### **5.1 Allgemeine Informationen zum Kursangebot der GWDG**

### **5.1.1 Teilnehmerkreis**

Das Kursangebot der GWDG richtet sich an die Mitarbeiterinnen und Mitarbeiter aus den Instituten der Universität Göttingen und der Max-Planck-Gesellschaft sowie aus anderen wissenschaftlichen Einrichtungen, die zum erweiterten Benutzerkreis der GWDG gehören. Eine Benutzerkennung für die Rechenanlagen der GWDG ist nicht erforderlich.

### **5.1.2 Anmeldung**

Anmeldungen können schriftlich per Brief oder per Fax unter der Nummer 0551 201-2150 an die

GWDG Kursanmeldung Postfach 2841 37018 Göttingen

oder per E-Mail an die Adresse auftrag@gwdg.de mit dem Betreff "Kursanmeldung" erfolgen. Für die schriftliche Anmeldung steht unter

### **http://www.gwdg.de/service/nutzung/ antragsformulare/kursanmeldung.pdf**

ein Formular zur Verfügung. Telefonische Anmeldungen können wegen der Einbeziehung der Kurse in die interne Kosten- und Leistungsrechnung der GWDG nicht angenommen werden. Aus diesem Grund können Anmeldungen auch nur durch den Gruppenmanager - eine der GWDG vom zugehörigen Institut bekannt gegebene und dazu autorisierte Person - oder Geschäftsführenden Direktor des Instituts vorgenommen werden. Die Anmeldefrist endet jeweils sieben Tage vor Kursbeginn. Sollten nach dem Anmeldeschluss noch Teilnehmerplätze frei sein, sind auch noch kurzfristige Anmeldungen in Absprache mit dem Dispatcher (Tel.: 0551 201- 1524, E-Mail: auftrag@gwdg.de) möglich. Eine Anmeldebestätigung wird nur an auswärtige Institute oder auf besonderen Wunsch zugesendet. Falls eine Anmeldung wegen Überbelegung des Kurses nicht berücksichtigt werden kann, erfolgt eine Benachrichtigung.

### **5.1.3 Kosten bzw. Gebühren**

Die Kurse sind - wie die meisten anderen Leistungen der GWDG - in das interne Kosten- und Leistungsrechnungssystem der GWDG einbezogen. Die bei den Kursen angegebenen Arbeitseinheiten (AE) werden vom jeweiligen Institutskontingent abgezogen. Für die Institute der Universität Göttingen und der Max-Planck-Gesellschaft erfolgt keine Abrechnung in EUR.

### **5.1.4 Rücktritt und Kursausfall**

Absagen durch die Teilnehmer oder die zugehörigen Gruppenmanager bzw. Geschäftsführenden Direktoren können bis zu acht Tagen vor Kursbeginn erfolgen. Bei späteren Absagen durch die Teilnehmer oder die zugehörigen Gruppenmanager bzw. Geschäftsführenden Direktoren werden die für die Kurse berechneten Arbeitseinheiten vom jeweiligen Institutskontingent abgebucht. Sollte ein Kurs aus irgendwelchen Gründen, zu denen auch die Unterschreitung der Mindestteilnehmerzahl bei Anmeldeschluss sowie die kurzfristige Erkrankung des Kurshalters gehören, abgesagt werden müssen, so werden wir versuchen, dies den betroffenen Personen rechtzeitig mitzuteilen. Daher sollte bei der Anmeldung auf möglichst vollständige Adressangaben inkl. Telefonnummer und E-Mail-Adresse geachtet werden. Die Berechnung der Arbeitseinheiten entfällt in diesen Fällen selbstverständlich. Weitergehende Ansprüche können jedoch nicht anerkannt werden.

### **5.1.5 Kursorte**

Alle Kurse finden in Räumen der GWDG statt. Der Kursraum und der Vortragsraum der GWDG befinden sich im Turm 5 bzw. 6, UG des Max-Planck-Instituts für biophysikalische Chemie, Am Fassberg, 37077 Göttingen. Die Wegbeschreibung zur GWDG bzw. zum Max-Planck-Institut für biophysikalische Chemie sowie der Lageplan sind im WWW unter dem URL

```
http://www.gwdg.de/
gwdg/standort/lageplan
```
zu finden.

### **5.1.6 Ausführliche und aktuelle Informationen**

Ausführliche Informationen zu den Kursen, insbesondere zu den Kursinhalten und Räumen, sowie aktuelle kurzfristige Informationen zum Status der Kurse sind im WWW unter dem URL

**http://www.gwdg.de/service/kurse**

zu finden. Anfragen zu den Kursen können an den Dispatcher per Telefon unter der Nummer 0551 201-1524 oder per E-Mail an die Adresse auftrag@gwdg.de gerichtet werden.

### **5.2 Kurse 2008**

### **5.2.1 Kurse im Dezember 2008 in thematischer Übersicht**

### **EDV-Grundlagen und Sonstiges**

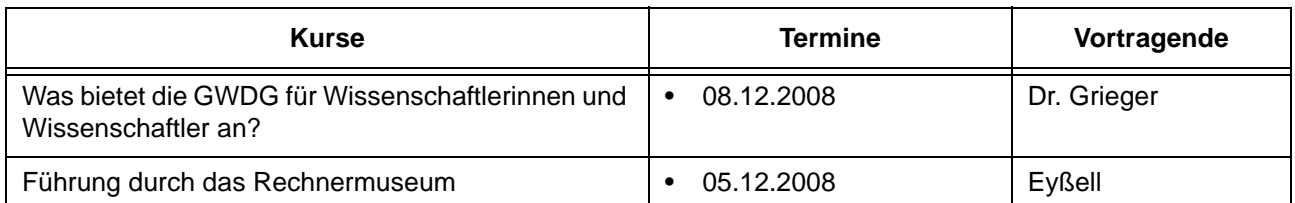

### **Betriebssysteme**

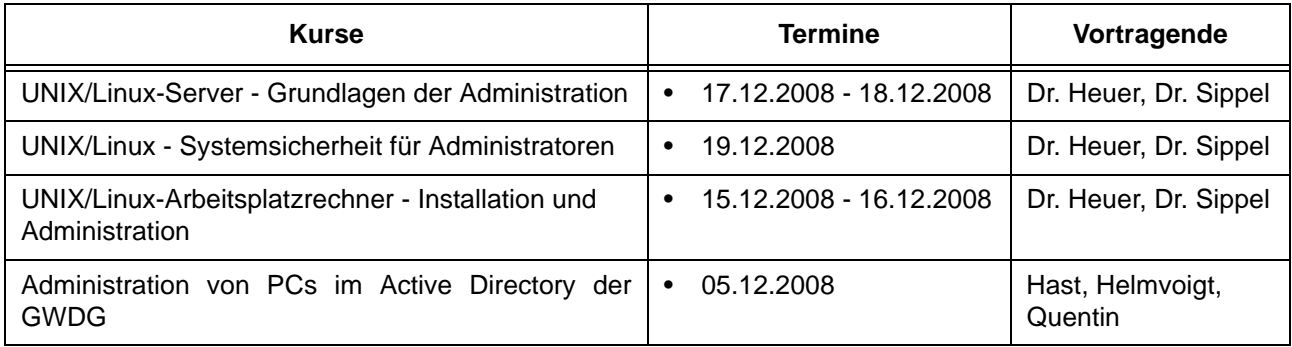

### **Sonstige Anwendungssoftware**

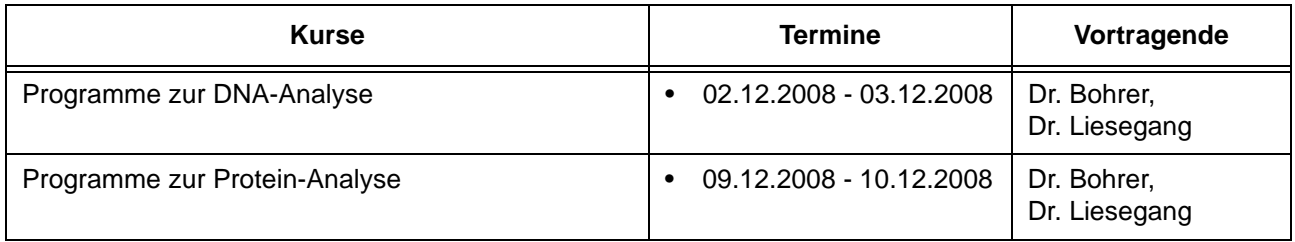

### **5.2.2 Kurse im Dezember 2008 in chronologischer Übersicht**

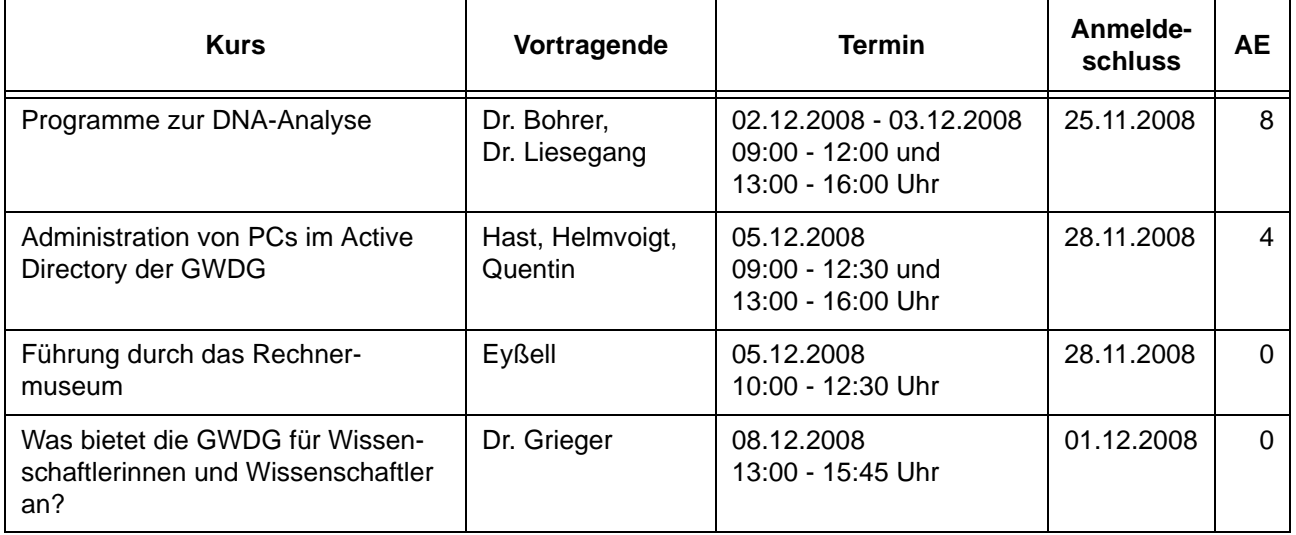

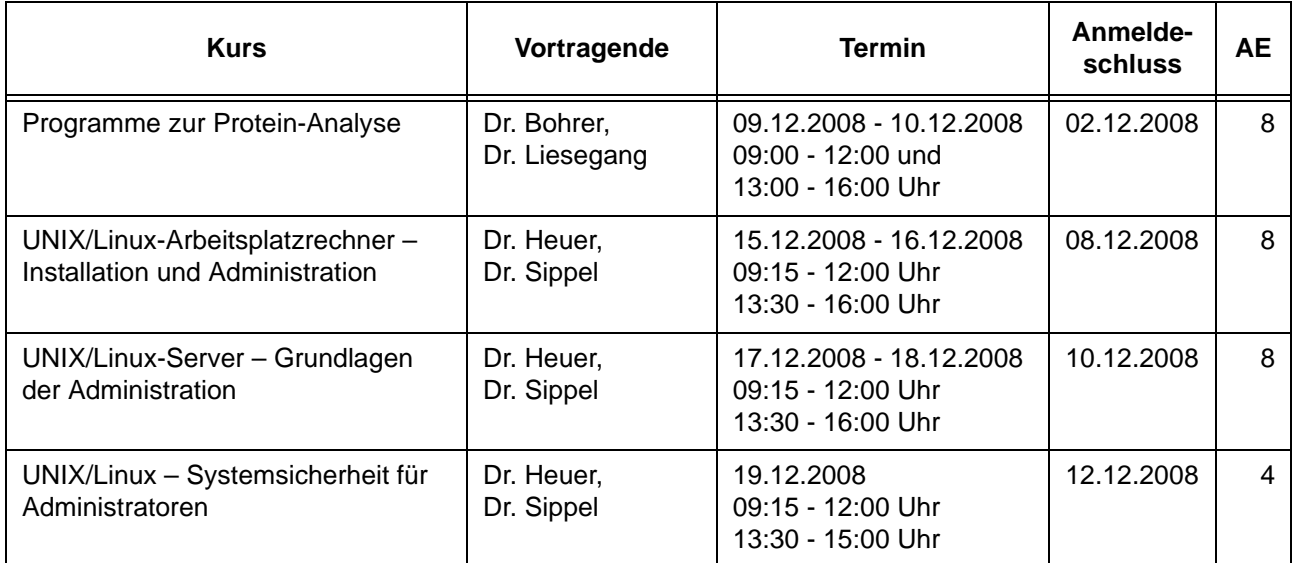

### **5.3 Kurse 2009**

### **5.3.1 Kurse von Januar bis Dezember 2009 in thematischer Übersicht**

### **EDV-Grundlagen und Sonstiges**

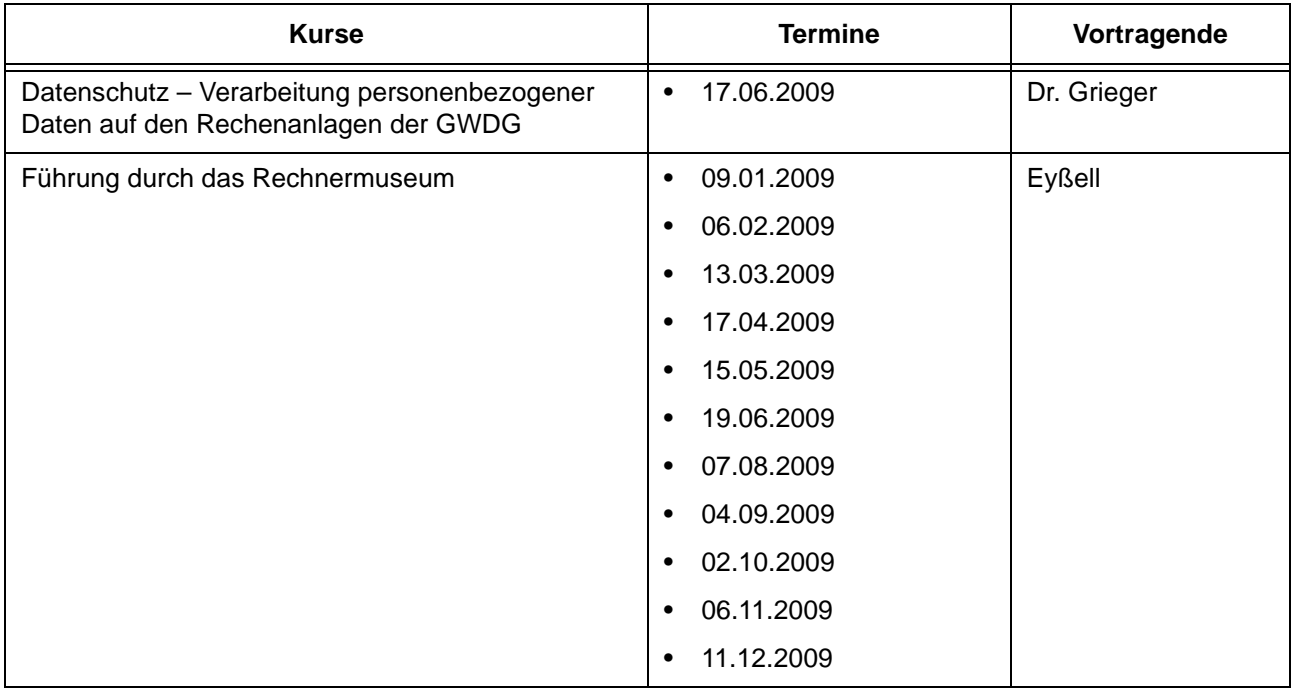

### **Betriebssysteme**

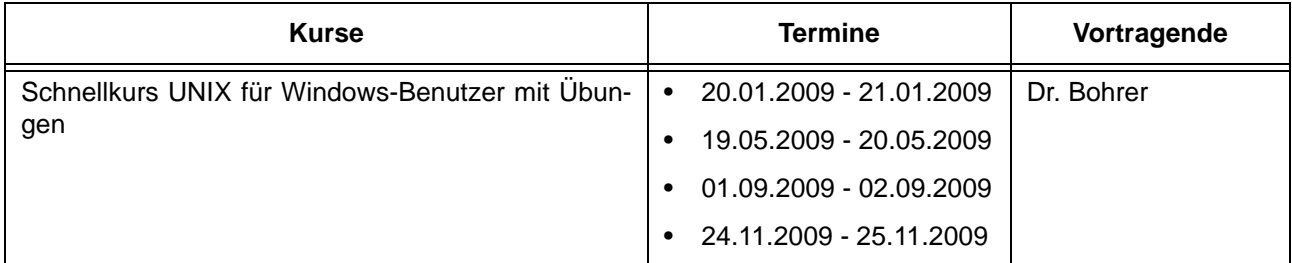

### **Betriebssysteme**

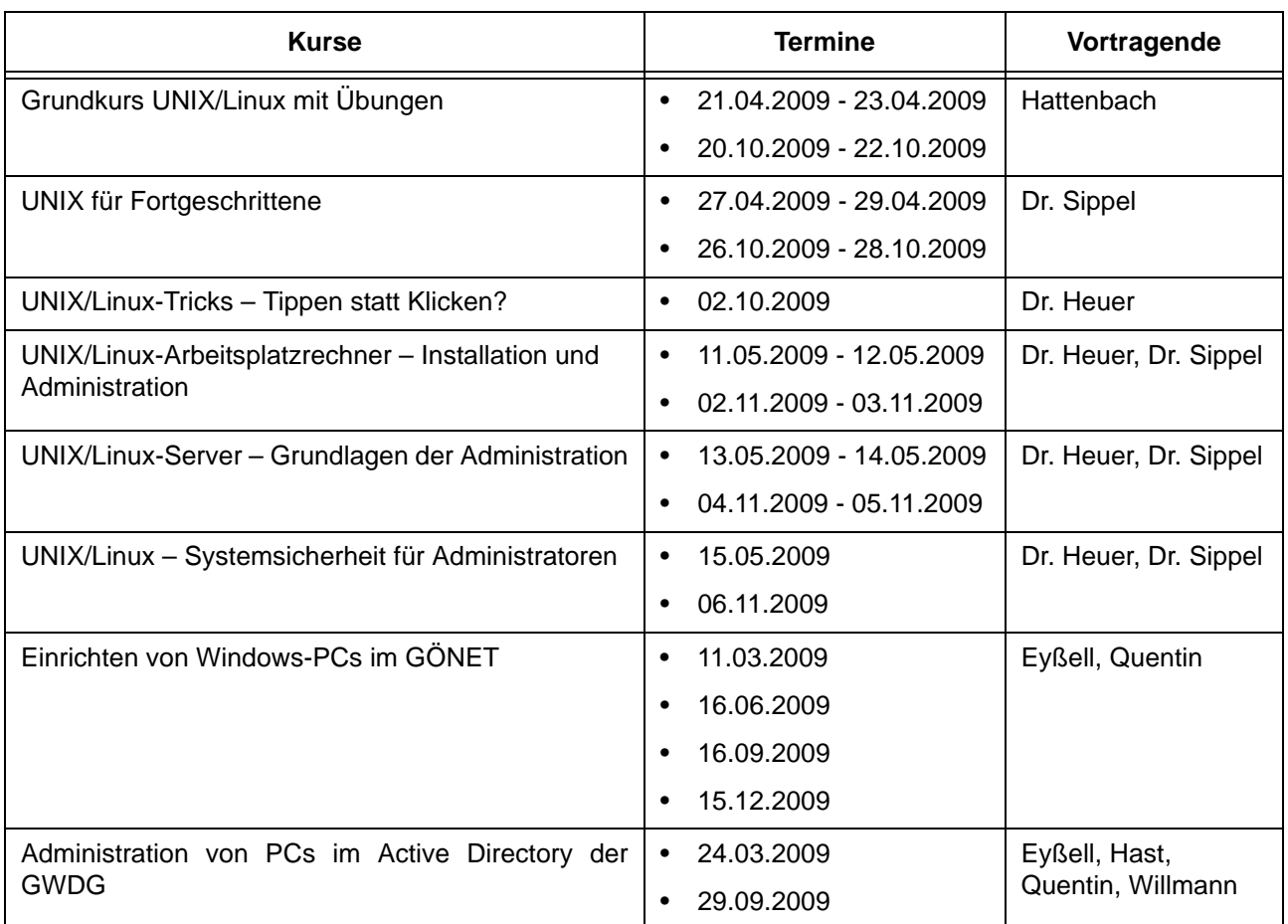

### **Netze / Internet**

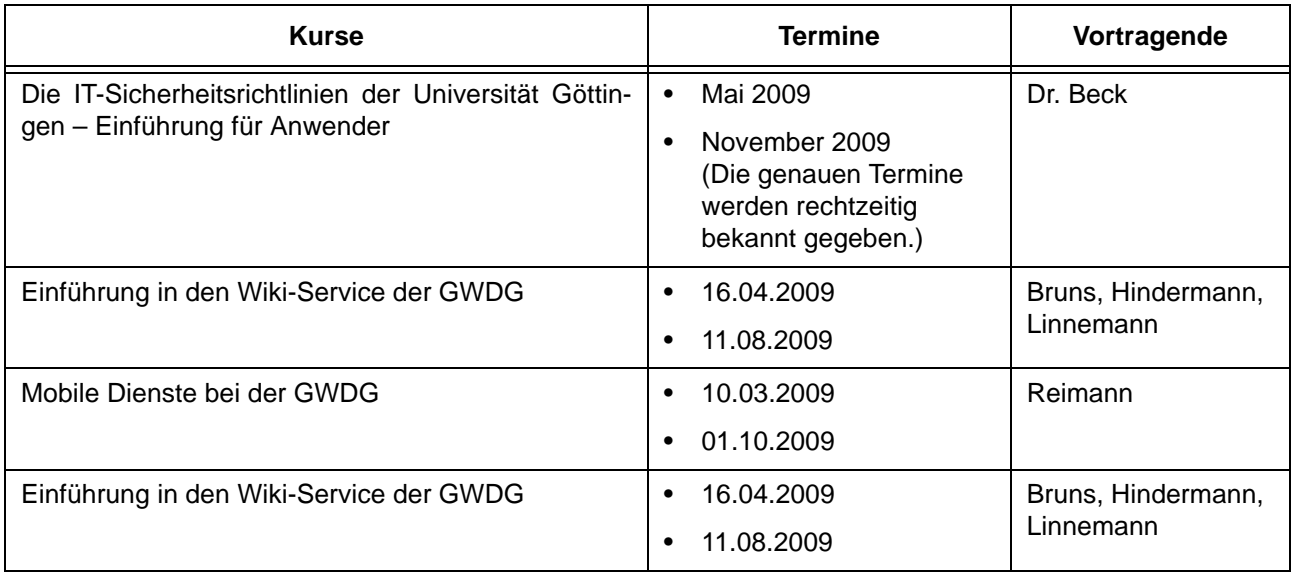

### **Grafische Datenverarbeitung**

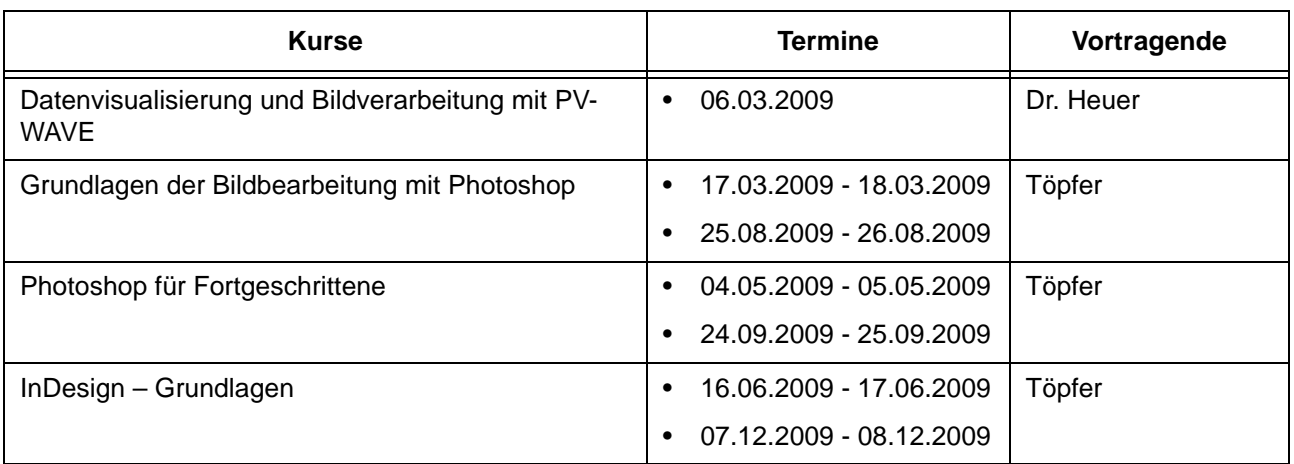

## **Sonstige Anwendungssoftware**

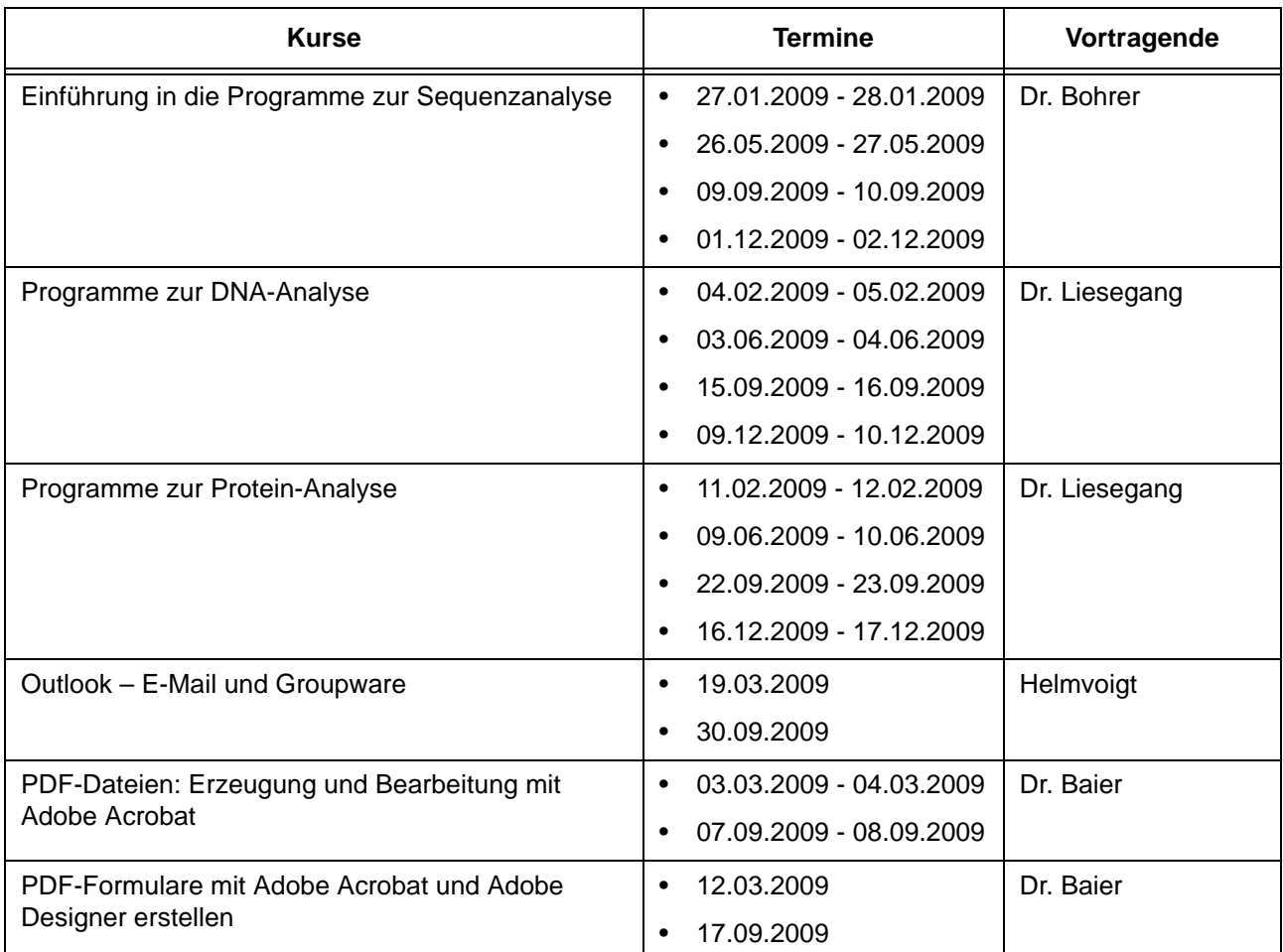

### **Programmiersprachen**

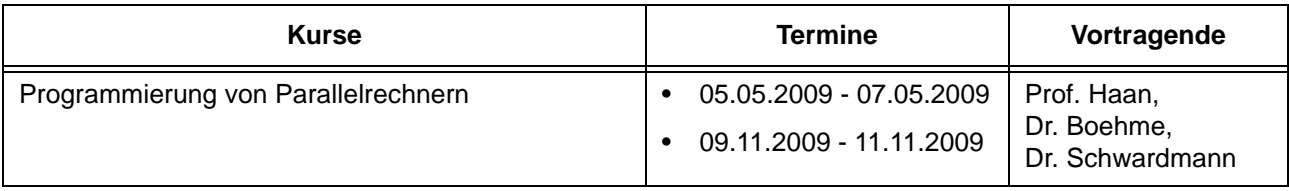

## **5.3.2 Kurse von Januar bis Dezember 2009 in chronologischer Übersicht**

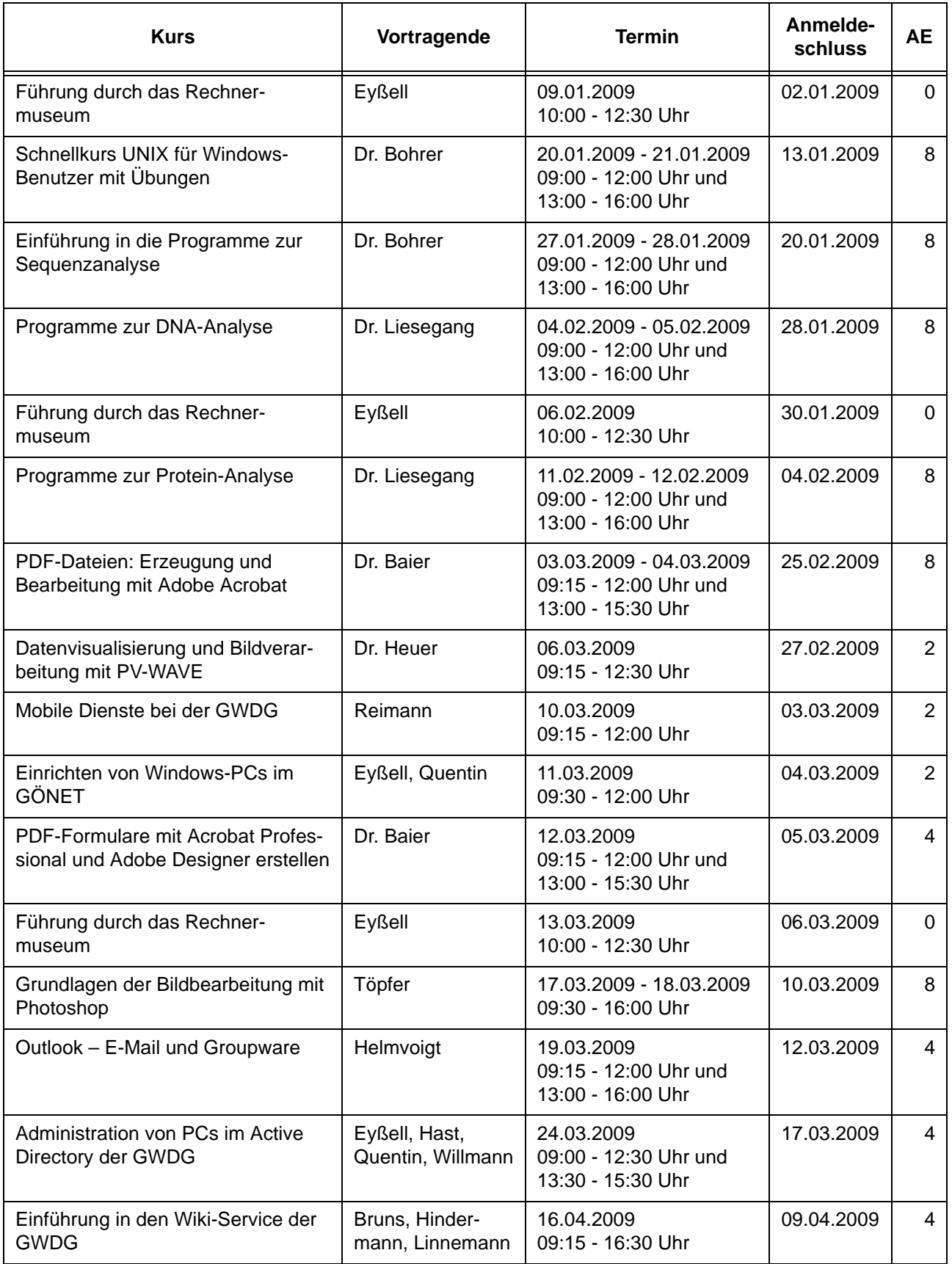

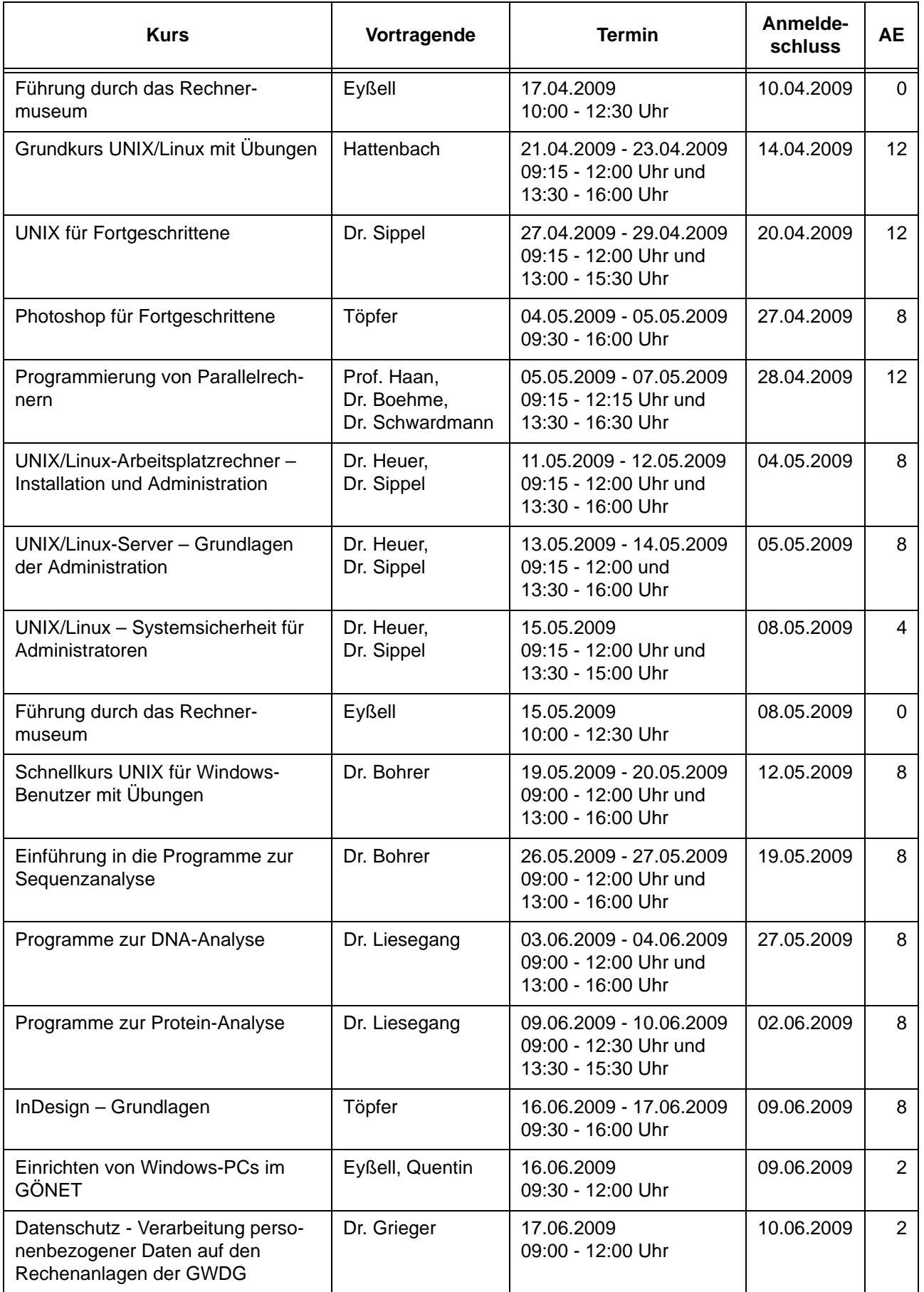

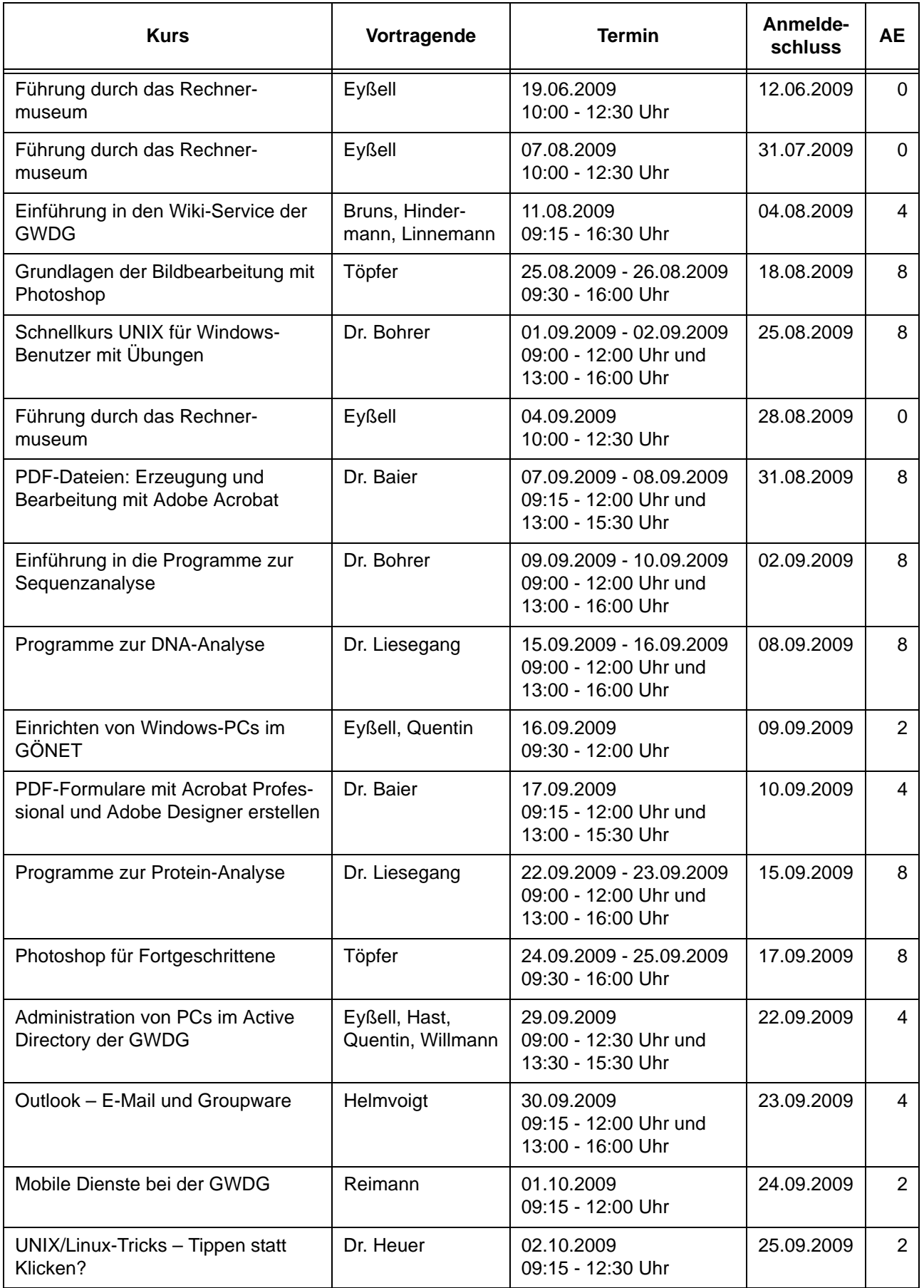

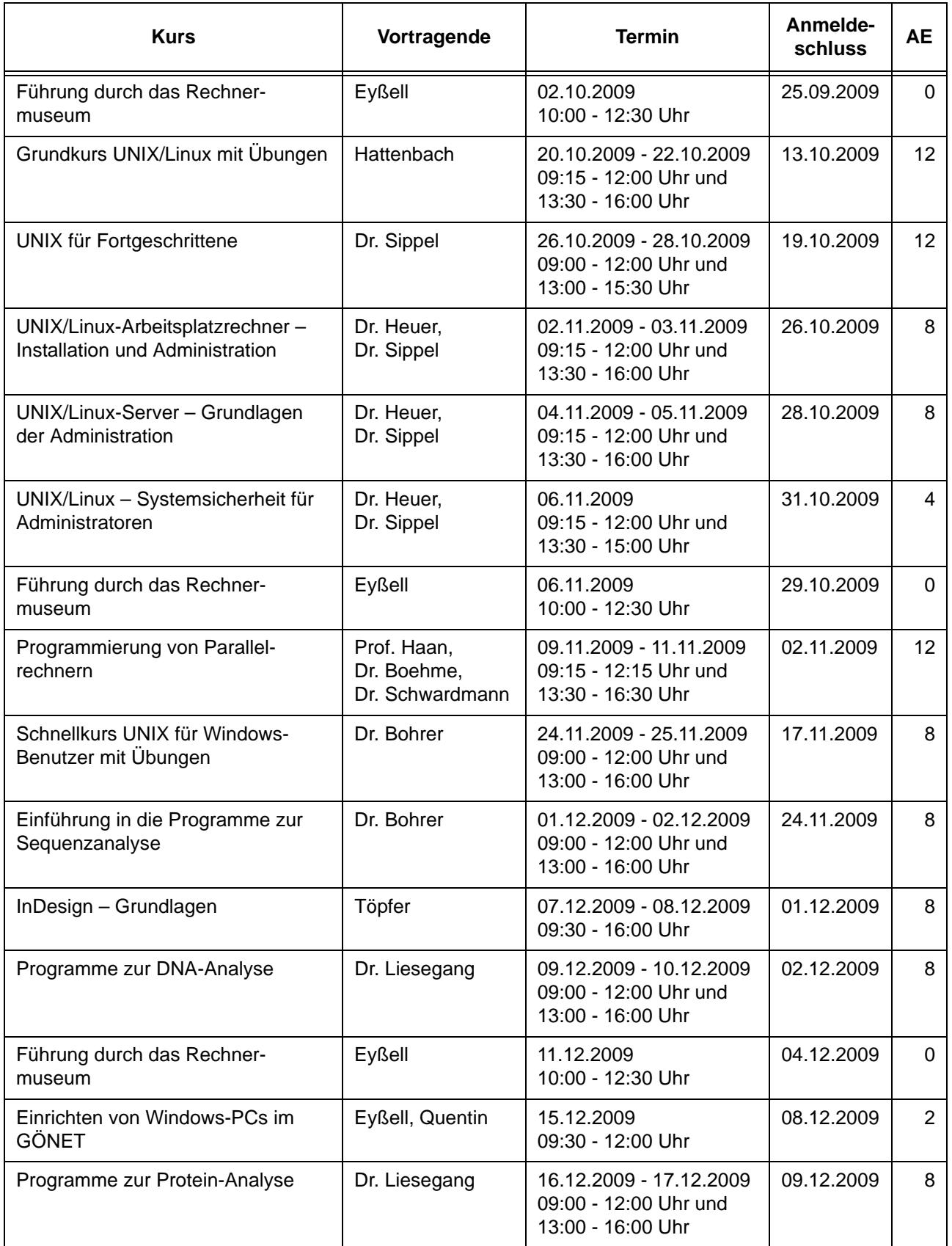

# <span id="page-18-0"></span>**6. Betriebsstatistik Oktober 2008**

## **6.1 Nutzung der Rechenanlagen 6.2 Betriebsunterbrechungen**

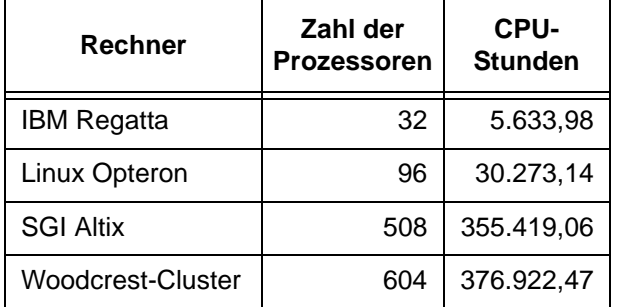

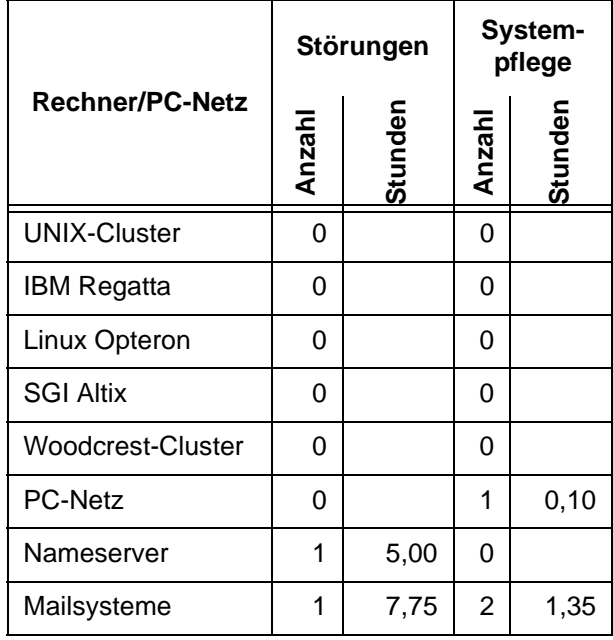

# <span id="page-18-1"></span>**7. Autoren dieser Ausgabe**

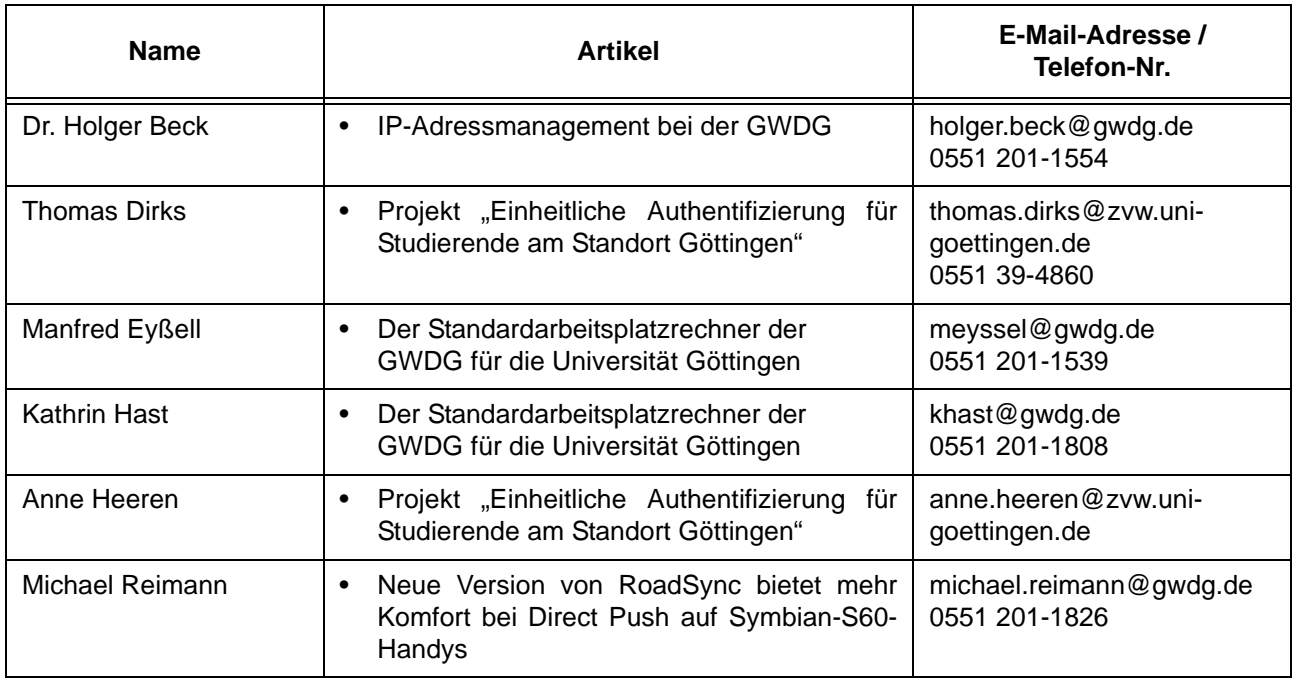